## Quick Start Guide Quoting

Let's jump-start your knowledge by walking you through the steps to create a company, upload employees to the online census, and create a proposal.

| Quick                                                                                                    | <start proposal<="" th=""></start>                                                                                                    |
|----------------------------------------------------------------------------------------------------|----------------------------------------------------------------------------------------------------|
| benefitter         Log In         Email         Password         show         Log In                                                                                                    | <ul> <li>Enter<u>https://ei.benefitter.com/login</u> in your Chrome, Edge, or<br/>Firefox browser</li> </ul>                                                                                                    |
| Description       # procession         Clears       Document Library         To get started, add a company by clicking the + button.       (Fig: The - button adds items throughout the interface) | <ul> <li>Create a Company</li> <li>On the agent homepage, click on the + icon</li> <li>On the Company Information page, enter the company's state, zip code, and SIC code</li> <li>Press Next</li> </ul>                                                                                                    |
| Senefitter     Clients     Document Library     1 Total Client     I Total Clients     Recent     I Mi Glass Design     Image: Client Second                                                       | <ul> <li>Agent Home Page Overview</li> <li>Use the following methods to search for a company: <ul> <li>Filter company tiles by status (all, active, prospect, test)</li> <li>Sort company tiles by Recent, A-Z, Renewal Date,</li> <li>Search by company name</li> <li>Click on the spyglass icon</li> <li>Access profile by clicking on your name</li> </ul> </li> </ul> |

## Quick Start Guide Quoting

| Document Library           |              |                            |                                          |                                                         | Log Out |
|----------------------------|--------------|----------------------------|------------------------------------------|---------------------------------------------------------|---------|
| otal Client                |              |                            |                                          | All Clients   Recent                                    | • 9 +   |
| S<br>VI Glass Design       |              |                            |                                          |                                                         |         |
| Glass Design               |              |                            |                                          |                                                         |         |
| omployees                  |              |                            |                                          |                                                         |         |
|                            |              |                            |                                          |                                                         |         |
|                            |              |                            |                                          |                                                         |         |
|                            |              |                            |                                          |                                                         |         |
|                            |              |                            |                                          |                                                         |         |
|                            |              |                            |                                          |                                                         |         |
|                            |              |                            |                                          |                                                         |         |
| My Companies / JNJ Glass   | s Design     |                            |                                          |                                                         | 0 ×     |
|                            |              |                            |                                          |                                                         | •       |
|                            |              | ono G                      | lass Design                              |                                                         |         |
|                            |              | 141                        |                                          |                                                         |         |
|                            |              |                            |                                          |                                                         |         |
|                            |              |                            |                                          |                                                         |         |
| Proposals                  | +            | Enrollment                 | +                                        | Agent of Record Letters                                 | +       |
| 4) Glass Design            |              |                            |                                          |                                                         |         |
| fective Date: June 1, 2021 |              |                            |                                          |                                                         |         |
|                            |              |                            |                                          |                                                         |         |
|                            |              |                            |                                          |                                                         |         |
|                            |              |                            |                                          | 6                                                       |         |
|                            |              |                            |                                          |                                                         |         |
|                            |              |                            |                                          |                                                         |         |
|                            |              |                            |                                          |                                                         |         |
|                            |              |                            |                                          |                                                         |         |
|                            |              |                            | Prospect                                 |                                                         |         |
| Company Information        |              | Kate Scott, jeannette+     | kscott@benefitter.com, (800) 123-4567    | 11 Employees                                            |         |
| 101(1),10313               |              |                            |                                          | in unpopeer                                             |         |
| JNJ Glass Design           |              |                            |                                          |                                                         | 0       |
| -                          |              |                            |                                          |                                                         | -       |
| ompany Information         |              | Company Contact            |                                          | Assign Firm User Access                                 |         |
| mpany Name                 |              | First Name                 | Last Name                                | Select All                                              |         |
| NJ Glass Design            |              | Kate                       | Scott                                    | <ul> <li>Jeannette James</li> <li>Jane Banks</li> </ul> |         |
| dress                      |              | Email                      |                                          | JNJ Demo                                                |         |
| 1601 East 6th Avenue       |              | jeannette+kscott@benefitte | er.com                                   |                                                         |         |
| t, Suite, Bldg (Optional)  |              | Phone Number               |                                          |                                                         | G-      |
|                            |              | (800) 123-4567             |                                          |                                                         |         |
|                            |              | Company Logo               |                                          |                                                         |         |
| у                          |              |                            |                                          |                                                         |         |
| y<br>Selton                |              | 0000                       | Class Derlay                             |                                                         |         |
| Belton<br>ste ZIP          | Code         |                            | <b>Glass Design</b><br>nge Company Logo  |                                                         |         |
| Belton<br>ste ZIP          | Code<br>5513 |                            | <b>Glass Design</b><br>Inge Company Logo |                                                         |         |
| Belton<br>ste ZIP          | 5513         |                            |                                          |                                                         |         |

### Add Profile Picture, Agency Logo

- Open your profile from the agent homepage
- Upload a profile picture and agency logo
- Ensure your other information is complete and accurate

#### **Company Homepage Overview**

- Access Company Information and Census from the footer
- Create proposals, enrollments, and Agent of Record letters from the center section

#### Update Company Information

- Navigate into the company and click Company Information at the bottom left of the company homepage
- Complete Company Information and Contact sections
- Upload the company's logo
- The company logo and contact information appears on the proposal introduction page, making for a professional appearance
- If planning to submit electronically to Humana or UnitedHealthcare Level Funded, enter the company's tax ID
- Press Update

## Quick Start Guide Quoting

| ۶) Outdoor Art Experiences - Census<br>Census | *                                                                                                    |                                                                                                    | # ©×<br>▲ |
|-----------------------------------------------|----------------------------------------------------------------------------------------------------|----------------------------------------------------------------------------------------------------|-----------|
|                                               | Upload Centus<br>Upload Centus<br>Address and the emergency provided back.<br>Address and emergency provided back. | Add Employees Manually<br>Middenspore or e.e. row.<br>The open works for the<br>manual with the workspore. |           |
|                                               |                                                                                                    |                                                                                                    |           |

|    | nsus              | and 9 Dependents |             |                    |         |        |        | Down     |
|----|-------------------|------------------|-------------|--------------------|---------|--------|--------|----------|
| +  | First Name        | Last Name        | Details     |                    | Medical | Dental | Vision | Status   |
|    | ensus Spreadsheet | *                | 40, Male    | 3 Children         | EC      | BC .   | EC     | Eligible |
| м  | anual Entry       |                  | 40, Fernale |                    |         | 88     |        | Eligible |
| 3  | Employee          | c                | 40, Male    | Spouse, 2 Children | DF .    | 57     | DF .   | Eligible |
| 9  | Employee          | •                | 40, Fernale |                    | EE      | 88     | 88     | Eligible |
| Ŷ  | Employee          |                  | 40, Male    |                    | EE      | 55     | 12     | Eligible |
| 6  | Employee          | 1.0              | 40, Male    | 2 Children         | EC      | BC .   | EC     | Eligible |
| 7  | Employee          | G                | 40, Pernale | 1 Child            | EC      | ec.    | EC     | Eligible |
| 8  | Employee          | н                | 40, Malo    |                    | EE      | 88     | 22     | Eligible |
| 9  | Employee          | 1.1              | 40, Fernale |                    | EE.     | EE.    | tt     | Eligible |
| 10 | Employee          | 1                | 40, Female  |                    | EE      | 88     | EE.    | Eligible |

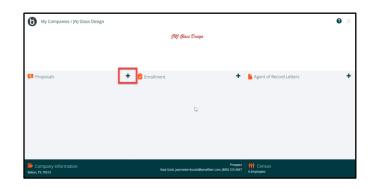

## Census-Upload/Manually Add Employee Data

After you create the company, press next

- Choose whether to enter employees one-by-one or upload a census spreadsheet
- When all employees have been added, click Next to exit the census page

### Census-After uploading employee data

To access the census, click Census in the bottom right of the company homepage

- Add employees (manual or spreadsheet upload) via + icon
- Delete employees by clicking the  $\times$  on the left side of the employee's record
- Click on the employee's name to update their eligibility, enrollment tiers, and demographic information

#### **Create Proposal**

- Click on the + icon in the proposal section of the company homepage
- Select a presenter and an effective date
- Press Create

## Quick Start Guide Quoting

### **Proposal Navigation**

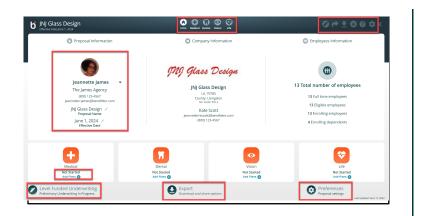

|                                                                                                    |                                                                                                    |                                                                                                    | 5 Selected Plans Q 630 Available Plans                                                                                                    |                                                                                                    |                                                                                                    |
|----------------------------------------------------------------------------------------------------|----------------------------------------------------------------------------------------------------|----------------------------------------------------------------------------------------------------|----------------------------------------------------------------------------------------------------|----------------------------------------------------------------------------------------------------|----------------------------------------------------------------------------------------------------|
| 0                                                                                                    | Etnisdiation 0                                                                                                    | e (tatethathar 0                                                                                                    | 0 Etstedhaboer 0                                                                                                    | • Unindividual                                                                                                    | 0 (Intelleditor                                                                                                    |
|                                                                                                    | care NexusACO & Tiered<br>(NEXUSACO R) (CEORUER2)                                                                             | UnitedHealthcare NexusACD R Tiered 30(6503/80%<br>(NEXUSACD R) (CE01(E82)                                                     | UnitedHealthcare NexusACO R Tiered 15/5250/80%<br>(NEXUSACO R) (CEOX/E82)                                                                                                    | UnitedHealthcare NesasACO # Tiered<br>30/5000/192% (NEXUSACO R) (CEOQ/E82)                                                                                                    | UnitedHealthcare NewsACO R Tiered HSA<br>w/Metien HSA3000/80% (NERUSACO R) (CEOV                                              |
| CECR 582                                                                                                    | HMO (Bref)                                                                                                    | CEOT EK2 HVO Street                                                                                                    | CEDI ES2 HHO (1944)                                                                                                    | CEOQ ER2 HW0 (SHEP)                                                                                                    | CEOVIERZ HWO                                                                                                    |
| noor Ket<br>pecielar Vati<br>ravlati                                                                        | \$30, and reasonal, <30y & stretant run ck<br>\$120-jurners direc \$80 per vicit), and wel<br>X-rays (Pix Late, Pixathers and | Decay Verr. B28, ded waterd, + Ply & virtual: so ch-<br>lop verritive: B220 (preve dec 800 per visit), ded wat-<br>low (201). | Occurring         EBS, deal natives), r1By its circuit, roc ch           Symposity Flop         EWM (present line EM) per visit), deal native           Versel-site         Hong 20% (ads 20% site), 20% sites, 20% sites, 20% si | Documentary         DBL ded warkweit + Hig & virtual on ch.           Speciality Upp         M2P (permit des 2002 per midd), and war           Second at         Kinger Lab.                                                                                                    | Opener Volt diffe after des Volt<br>Speciales Volt diffe after des 20% -<br>Speciales Volt diffe after a 20% -                |
| maging<br>Ingen Cara<br>Inacijaniji Rocer                                                                   | Disalter ded<br>628 per visit, ded valued<br>1% altar ded - FOD \$300                                                         | Dignet Cere 150 per visit, ded assiste<br>Drangang-Rom 20% after ded + PCO KBE                                                | innignig 20% alter ded<br>Upper Earce 550 per visit, ded waterel<br>Energynig Room 20% alter ded + 900 500                                                                                                    | Integra Disaber del<br>Digent Can SS per viel, del astred<br>Integrary Nom Phater del + PO 1000                                                                                                    | ingrg 22%<br>Oper Gre 22%<br>Dreper Gree 22%                                                                                  |
| toposi SAy                                                                                                  | 1000 per stay after ded                                                                                                    |                                                                                                    | Progetal Stary \$200 per stary - 22% after deal                                                                                                    | Propriet State and Annual State and Annual State and Annual State and Annual State State and Annual State State St | Propial Inc. 20%                                                                                                    |
| surption Drugs                                                                                              |                                                                                                    |                                                                                                    | Precipier Dup 10954/4125530                                                                                                    | Precision Drugs STANASSTERSIN                                                                                                    | Paulpin Ing 1994                                                                                                    |
| etuccite - Indu /<br>an of Proceer day                                                                      |                                                                                                    |                                                                                                    | Overallities - Inductionary         \$5,250 / \$10,000           Overallities Max-Inductionary         \$5,250 / \$10,000           Overallities Max-Inductionary         \$5,250 / \$10,000                                                                                                    | Delution Industriaria<br>Delution Industriaria<br>Deservation Industriaria<br>BLSB/11700                                                                                                    | Deskutter India / Fanity SLIM<br>Qual Patientidas - India / Fanity SLIM                                                       |
| Ingening Computer<br>Ingenyeer Drug (7)<br>Ingenyeer & Spinler<br>Ingenyeer & Childre<br>Ingenyeer & Family | \$405.56<br>e(1) \$935.12<br>e:(1) \$935.12                                                                                   |                                                                                                    | Herery Corporations<br>Stratume Day (5) 442.92<br>Stratume Day (6) 446.94<br>(stratume A Datese (3) 446.94<br>Stratume A Datese (3) 446.94                                                                                                    | Merry Corporation           Engineer Circle (7)         \$468.85           Engineer A Space (7)         \$891.96           Engineer A Colorer (8)         \$991.96           Engineer A Colorer (8)         \$991.96           Engineer A Colorer (8)         \$991.96           Engineer A Colorer (8)         \$91.96                                                                                                    | Manetty Company Area<br>Engloyee Coly (1)<br>Engloyee Coly (1)<br>Engloyee Coly (1)<br>Engloyee Coly (1)<br>Engloyee Coly (1) |
| Banthiy Prenium                                                                                             | \$5,634,72                                                                                                    | Manship Premium \$5,603.40                                                                                                    | Monthly Prevelan \$5,78,04                                                                                                    | Manthly Prentum \$2,391.40                                                                                                    | Mushly Presiden 1                                                                                                    |
|                                                                                                    | O anton                                                                                                    | C Antes                                                                                                    | O Article                                                                                                    | () AN Get                                                                                                    | C All Ge                                                                                                    |

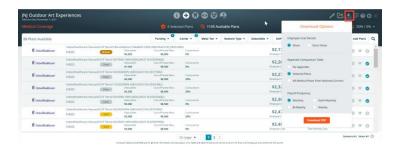

Access the sections of the proposal via the icons in the upper center of the page: Intro, Medical, Dental, Vision, Basic Life

- Access the preliminary underwriting request screens
- Send a link to the proposal (Share Proposal icon)
- Download the proposal in PDF or CSV format (available once you add plans to the proposal)
- Adjust proposal settings
- On the proposal area you can select a different presenting agent
- Click on the pencil icon to modify the proposal name and effective date
- Add plans to the proposal by clicking on link for Medical, Dental, Vision or life
- Access the preliminary underwriting, Export the proposal, or modify the proposal settings-

#### Add Plans to Proposal

- Click on the + icon (Medical Plans) located in the upper navigation bar
- Add the plans to the selected plans screen by clicking on the plan's + icon on the far right
- Click on Selected Plans to look at the plans on the side-by-side view

### **Download Proposal**

- Click on the download icon
- Select the PDF or CSV format
- For the PDF format, choose the employee cost details, appendix comparison table, and payroll frequency

## Quick Start Guide Quoting

## Preliminary Underwriting Request

Benefitter can be used for the complete underwriting and installation process with United Healthcare Level Funded for small groups (<50 employees). There are 2 ways to obtain a preliminary underwritten quote from UnitedHealthcare Level Funded: individual medical questionnaires (IMQ) or Census path. Based on the number of full-time employees in the census, Benefitter will choose the appropriate path for the group.

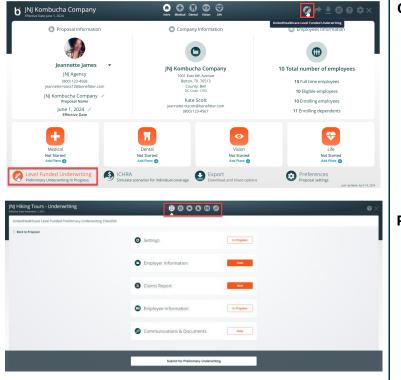

### **Create Underwriting Request**

- To access the preliminary underwriting screens:
- Click on the pen icon in the upper right of a proposal
- Or, click on the Level Funded Underwriting icon located at bottom left side of the introduction page

### Preliminary Underwriting Checklist - Overview

- Enter the information on the checklist items (settings, employer information, claims report (HB2015 groups), employee information, and communication & document sections).
- After completing checklist items, you will be able to submit the preliminary request.

## Quick Start Guide Quoting

| J Hiking Tours - Underwriting | €                                                                                                    | 00000                                                                                                    |                         |
|-------------------------------|----------------------------------------------------------------------------------------------------|----------------------------------------------------------------------------------------------------|-------------------------|
| Underwriting Settings         |                                                                                                    |                                                                                                    |                         |
|                               | Underversing of Neutral Dates<br>1.03/1/2021<br>For A generation (CVTOR)<br>5.050<br>Original Dates<br>(Neutral Dates)<br>Original Dates<br>(Neutral Dates)<br>Original Dates<br>(Neutral Dates)<br>Original Dates<br>Original Dates | Construction of Bandiss<br>V Machan Philony<br>Bard Gaussian<br>V 2 Standash<br>11 Mansha<br>12 Mansha<br>13 Mansha<br>13 Mansha<br>14 Mansha<br>14 Mansha<br>15 Mansha<br>15 Mansha<br>15 Mansha<br>16 Mansha<br>17 Mansha<br>18 Mansha<br>18 Mansh<br>18 Mansha<br>18 Mansha<br>18 Man |                         |
|                               |                                                                                                    |                                                                                                    | Cancel Styre & Continue |

| Employer Information                       | •                                                                      | ^ |
|--------------------------------------------|------------------------------------------------------------------------|---|
| Employer Information                       | Agent Information                                                      |   |
| Counting Methodology: Eligible Employees 🚷 | Jeannette James                                                        |   |
|                                            | Producer Code Identification System (PCIS)  (Required upon submission) |   |
| Current Insurance Carrier                  | 2129                                                                   |   |
| Aetna                                      |                                                                        |   |
| What type of plan is this?                 |                                                                        |   |
| Self-Funded     Fully-Funded               |                                                                        |   |
| Tax ID/EIN                                 |                                                                        |   |
| 123456789                                  |                                                                        |   |
| Domestic partner coverage?                 |                                                                        |   |
| Vies No                                    |                                                                        |   |

#### Preliminary Request - Settings

Click on the settings icon, to change the default proposal settings below

- Underwriting Effective Date
- Group Email Distribution List
- Fee Agreement (PEPM)
- Coordination of Benefits
- Medical Tracking Year
- Rate Guarantee
- Stop Loss Limit
- Press the save & continue button

### **Employer Information**

Enter the following information:

- Full Time Employees (FTE)
- Current Insurance Carrier
- Specify whether the current plan is self-funded or fully funded
- Tax ID/EIN
- Choose Yes or No to answer to Domestic Partner
- Designated Agent (you can choose a different agent from the list)
- Agent National Producer Code (PCIS id) if you do not know your pcis id, contact your Account Executive
- Press the save & continue button

## Quick Start Guide Quoting

| J | NJ Hiking Tours - Underwriting                                                                                                    | e        | 0 0 0 0 0 0                            |   |          |               | Ø×       |
|---|----------------------------------------------------------------------------------------------------|----------|----------------------------------------|---|----------|---------------|----------|
|   | Claims Report                                                                                                    | 4        |                                        |   |          |               |          |
|   | Care Support of the Company of the Company of the C                                                                                                    |          |                                        |   |          |               |          |
|   | 19<br>Visiant New York<br>The qualantity<br>The qualantity<br>The qual | step and | t primity in hidrolar Method Garmanawa | Ş |          |               |          |
|   |                                                                                                    |          |                                        |   |          | Cancel Save A | Continue |
|   |                                                                                                    |          |                                        |   |          |               |          |
|   |                                                                                                    | ut o     |                                        |   | $\times$ |               |          |
|   | largeclaim                                                                                                    | nsre     | eport.pdf                              |   |          |               |          |
|   | Tier 1 and Tier 2 n                                                                                                    | ерс      | orts are required.                     |   |          |               |          |
|   | If there are no large claims,<br>on company letterhead stat<br>claims. Select the tag Tier 2                                                                                                    | ting     | there were no large                    |   |          |               |          |
|   | Select all tag                                                                                                    | gs t     | hat apply                              |   |          |               |          |
|   | Tier 1<br>(Premium vs Claims)                                                                                                    |          | Tier 2<br>(Large Claims Report)        |   |          |               |          |
|   | Report Begin Date                                                                                                    |          | Report End Date 🛛 😮                    | N |          |               |          |
|   | 08/31/2019                                                                                                    | to       | 12/30/2019                             | 3 |          |               |          |
|   | Close                                                                                                    |          | Submit                                 |   |          |               |          |
|   |                                                                                                    |          |                                        |   |          |               |          |

### Texas House Bill 2015: Claims Reports

In Texas only, Benefitter enables groups to submit prior claims reports to replace or supplement IMQ/Census underwriting. This claims report step comes between Employer Information and Census/IMQ. You can always choose to skip claims reports and proceed directly to IMQs. If you select NO for the claims report, choose a reason from the list of values.

## Benefitter verifies that your claims reports cover the required criteria:

- 12 consecutive months that conclude within 120 days of the requested effective date. Both Tier 1 (Premium vs Claims) and Tier 2 (Large Claims)
- If a single document does not meet these criteria, you can upload multiple reports.

## Quick Start Guide Quoting

| laims Report                                                                                                    |             |           |          |                          |                                                                                         |               |              |
|----------------------------------------------------------------------------------------------------|-------------|-----------|----------|--------------------------|-----------------------------------------------------------------------------------------|---------------|--------------|
| aims Report Criteria                                                                                                    |             | Employ    | ee Selei | tion                     |                                                                                         |               |              |
| groups with 10 or more employees you will need 12 months of Claims Reports, and the reports must be with<br>or of the effective date. If a single report does not have 12 continuous months of data, you will reed to submit | it multiple |           |          |                          | Select at least the 2 Eligible Employees that are not on the most recent Claims report. |               |              |
| inti) and a Tier 2 (Large Claim) report.                                                                                                    |             |           |          | First Name               | Last Name                                                                               | Date of Birth | Age          |
| you have Claims Reports that meet the above criteria?                                                                                                    |             |           |          | Employee                 | A                                                                                       | 07/30/1981    | 40 *         |
| V Yes No                                                                                                    |             | 2         |          | Employee                 | 1                                                                                       | 07/30/1981    | 40           |
| w many employees are on the most recent month of the report?                                                                                                    |             | 3         |          | Employee                 | c                                                                                       | 07/30/1981    | 40           |
| 10                                                                                                    |             | 4         |          | Employee                 | D                                                                                       | 07/30/1981    | 40           |
| Hoad Reports Files uploaded:                                                                                                    |             | 5         |          | Employee                 | E                                                                                       | 07/30/1981    | 40           |
| 📩 👩 claimsreport.pdf                                                                                                    |             | 6         |          | Employee                 | 1                                                                                       | 09/23/1981    | 40           |
| Tier 1<br>06/30/2020 - 08/30/2021                                                                                                    |             | 7         |          | Employee                 | c                                                                                       | 09/23/1981    | 40           |
| Sarpeclaimsreport.pdf                                                                                                    |             | 8         |          | Employee                 | н                                                                                       | 09/23/1981    | 40           |
| Tier 2<br>07/01/2021 - 06/01/2021                                                                                                    |             | 9         |          | Employee                 |                                                                                         | 09/23/1981    | 40           |
|                                                                                                    |             |           |          |                          |                                                                                         | Digible I     | mployees (12 |
|                                                                                                    | 544         | this step | and go o | linectly to Individual N | edical Questionnaires                                                                   |               |              |

| Employee           | Information          |             |        |  |               |          |          |     |
|--------------------|----------------------|-------------|--------|--|---------------|----------|----------|-----|
| 10 Enrolling E     | mployees and 15 Depe | indents     |        |  |               |          |          |     |
| First Nam          | e Last Nam           | e Details   |        |  | Date of Birtl | Home Zip | Status   |     |
| Road Census Spread | sheet A              | 40, Fernale |        |  |               |          | Eligible | ~ * |
| Manual Entry       |                      | 40, Mole    | Spouse |  |               |          |          |     |
| 2 Employee         |                      | 40, Male    |        |  |               |          | Eligible | ~   |
| Child A            |                      | 11, Male    | Child  |  |               |          |          |     |
| Child B            |                      | 13, Male    | Child  |  |               |          |          |     |
| Child C            |                      | 5, Fernale  | Child  |  |               |          |          |     |
| 3 Employee         | c                    | 40, Ferrale |        |  |               |          | Eligible | ~   |
| Spouse             | c                    | 40, Male    | Spouse |  |               |          |          | _   |
| 4 Employee         | D                    | 40, Fernale |        |  |               |          | Eligible | ~   |
| Spouse             | Þ                    | 40, Mole    | Spouse |  |               |          |          |     |
| 5 Employee         | E                    | 40, Male    |        |  |               |          | Eligible |     |
| 6 Employee         | 1                    | 40, Malo    |        |  |               |          | Eligible | ~   |
| Child A            | F                    | 14, Male    | Crild  |  |               |          |          |     |

You will be asked to verify which people on the company census are not included in the most recent claims report. Benefitter will then determine whether some or all employees will need to fill out individual medical questionnaires.

### Census Underwriting Path

For groups who qualify for underwriting via census, only a member-level census is needed for underwriting. The following fields are required for all enrolling employees and dependents:

- First Name
- Last Name
- Gender
- Enrollment Tier
- Date of Birth
- Home Zip

To add another employee to the census, click on the + icon. Once you have entered all required information, press save and continue.

## Quick Start Guide Quoting

| loyee Inform                     |                                              |                    |              |         |        |                                          |                               |
|----------------------------------|----------------------------------------------|--------------------|--------------|---------|--------|------------------------------------------|-------------------------------|
| do you want to o<br>Il Employees | collect applications?<br>Uplead Applications | Launch Application | Set Up Klosk |         |        | Cernus Spreachhei<br>el Funded Individua | et<br>I Medical Questionnaire |
| olling Employee                  | s and 7 Dependents                           | Details            |              | Medical | Dental | Vision                                   | Status                        |
| Employee                         | A                                            | 40, Female         |              | tt      | EE     |                                          | Not Started                   |
| Employee                         | 8                                            | 40, Male           | Spouse       | ES      | ES     | ES                                       | Not Started                   |
| Dropkoyee                        | c                                            | 40, Male           | Spouse       | 15      | 15     | 15                                       | Not Started                   |
| Employee                         | D                                            | 40, Male           |              | EE      | EE     | EE                                       | Not Started                   |
| Employee                         | £                                            | 40, Fernale        | Spouse       | 15      | ES     | 15                                       | Not Started                   |
| Employee                         | 1.1                                          | 40, Male           | 3 Children   | EC      | EC     | EC                                       | Not Started                   |
| Employee                         | G                                            | 40, Female         | 1 Child      | EC      | EC     | EC                                       | Not Started                   |
| Employee                         | н                                            | 40, Female         |              | EE      | EE     | EE                                       | Not Started                   |

### IMQ Underwriting Path

A medical questionnaire needs to be completed by each employee in the census before the request can be submitted for underwriting. The IMQ process and mobile-optimized employee experience closely mirror those of Benefitter's employee elections. There are 5 ways to assist employees in completing the questionnaire:

#### • Email Employees

 Send employees an invite to complete a mobile-friendly medical questionnaire. On the employee notification page, check the names of employees that you are inviting to complete their Questionnaires electronically.

#### • Upload Applications

- Upload already completed Applications. Click on the download icon to download a blank IMQ. After the employees provide the completed, signed and dated IMQ. Click on the upload application button, on the Employee Questionnaire Upload page check the names of employees on the document you are uploading.
- Launch Application
  - Click on the Launch Employee Questionnaire page, on the Launch Employee Questionnaire page select, access an employee's questionnaire directly to walk them through completing it, or to complete the enrollment.
- Set Up Kiosk
  - Set up a computer station for employees, and provide access codes so they can complete their questionnaires.
- Select plans/enroll group on the enrollment page.

## Quick Start Guide Quoting

| Communications & Documents                                                                                                    | —                                                                                                    |                                                                                    |
|----------------------------------------------------------------------------------------------------|----------------------------------------------------------------------------------------------------|------------------------------------------------------------------------------------|
| Add messages to UnitedHealthcare Local                                                                                                    | wel Funded                                                                                                    |                                                                                    |
| Attach and download documents                                                                                                    |                                                                                                    |                                                                                    |
| •                                                                                                    | * *                                                                                                    |                                                                                    |
|                                                                                                    | Uplead Documents Documents                                                                                          |                                                                                    |
|                                                                                                    |                                                                                                    |                                                                                    |
|                                                                                                    | File Name Type Date Uploaded IndividualNeticalQuestionnaire.gdf Employee Applications (it employees) 32 seconds app |                                                                                    |
|                                                                                                    | inexatesimeterestrandinestionussie flou. Entitelidee utitierentitie te entitieldeete 35 sectivos silos              |                                                                                    |
| Changes since last submission                                                                                                    |                                                                                                    |                                                                                    |
| Submission history                                                                                                    |                                                                                                    |                                                                                    |
|                                                                                                    |                                                                                                    |                                                                                    |
|                                                                                                    |                                                                                                    |                                                                                    |
|                                                                                                    |                                                                                                    | Cancel Sare & Continue                                                             |
|                                                                                                    |                                                                                                    |                                                                                    |
| Hiking Tours - Underwriting                                                                                                    |                                                                                                    |                                                                                    |
| cive Des Noverter 1, 3521                                                                                                    | ● ○ ○ ◎ ◎                                                                                                    | 0×                                                                                 |
| UnitedHealthcare Level Funded Preliminary Underwrit                                                                                                    | ing Checklist                                                                                                    |                                                                                    |
| C Back to Proposal                                                                                                    | Settings                                                                                                    |                                                                                    |
|                                                                                                    | Solonga                                                                                                    |                                                                                    |
|                                                                                                    | Employer Information     Compared                                                                                   |                                                                                    |
|                                                                                                    |                                                                                                    |                                                                                    |
|                                                                                                    | Employee Information                                                                                                | ₽                                                                                  |
|                                                                                                    |                                                                                                    |                                                                                    |
|                                                                                                    | Communications & Documents vww                                                                                      |                                                                                    |
|                                                                                                    |                                                                                                    |                                                                                    |
|                                                                                                    |                                                                                                    |                                                                                    |
|                                                                                                    |                                                                                                    |                                                                                    |
|                                                                                                    | ······································                                                                              |                                                                                    |
|                                                                                                    |                                                                                                    |                                                                                    |
|                                                                                                    |                                                                                                    |                                                                                    |
|                                                                                                    |                                                                                                    |                                                                                    |
| bmitted: September 23, 2021, 8:40pm                                                                                                    | ••• Submitted to Preliminary Underwriting                                                                           |                                                                                    |
| ir application has been submitted to UnitedHealthcare Level Fund<br>suss and Underwriting Settings charges are not allowed until under<br>will receive an email and a notification within Benefitter when yo | ed.<br>rrwrting is complete.                                                                                        | Type here to send a note to UnitedHealthcare<br>Level Funded without a submission. |
| wa receive an email and a notification within benefitter when yo                                                                                                    | ar appreciation mais been reviewed.                                                                                 |                                                                                    |
| 1111 - W                                                                                                    |                                                                                                    | Send Message to Unthelificatificare Level Funded                                   |
| J Hiking Tours - Underwriting<br>ane Dee Nevenber 1, 2021                                                                                                    |                                                                                                    | 0×                                                                                 |
| UnitedHealthcare Level Funded Preliminary Underwrit                                                                                                    | ing Checklist                                                                                                    |                                                                                    |
| Gack to Proposal                                                                                                    | Settings                                                                                                    |                                                                                    |
|                                                                                                    | Setungs                                                                                                    |                                                                                    |
|                                                                                                    | Employer Information                                                                                                |                                                                                    |
|                                                                                                    |                                                                                                    | 1                                                                                  |
|                                                                                                    |                                                                                                    |                                                                                    |
|                                                                                                    | Employee Information                                                                                                |                                                                                    |
|                                                                                                    | Employee Information Company                                                                                        |                                                                                    |

#### **Communications & Documents**

- You can send a message to the UnitedHealthcare Level Funded Team
- Attach and download documents
- Review last submission messages
- Review the submission history

#### Submit Preliminary Request

Click on the home icon, click on the Submit for Preliminary Underwriting button.

### Persistent Header-Preliminary Underwriting Request Submitted

- Messages at the top of the page will alert you of where you are in the underwriting process, and what steps to take next
- You can enter a note in the message box to communicate with the UnitedHealthcare Level Funded Team
- At this stage, census and underwriting settings changes are not allowed until underwriting is complete.
- You will receive an email and a notification within Benefitter when your application has been reviewed

## Quick Start Guide Quoting

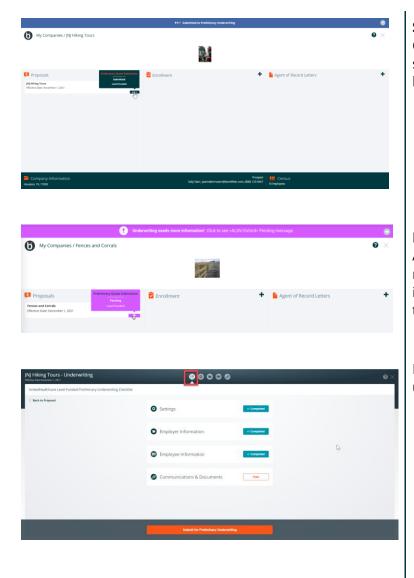

### Submitted Underwriting Request

Once you have submitted your request for preliminary underwriting, its status will be displayed on the related proposal title on the client's homepage.

#### **Resolve Underwriting Questions - Pend**

After your request has been reviewed by the underwriting team, you might receive an email notification requesting that you review and resolve issues. Click on the link in the email message body to log into Benefitter; this will direct you to the company homepage.

Make the required modifications and resubmit the request to underwriting.

## Quick Start Guide Quoting

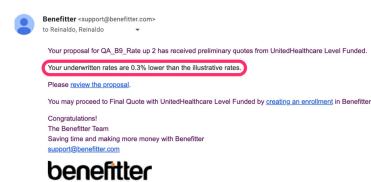

|                                                                                                    |                                                   |              |                                              |                                                                                                    |                                  | 0 ~                                  |              |                                    |                                          |                         |                                                                                                    |                                                   |                                                                                                    |                           |                                                   |                          |  |
|----------------------------------------------------------------------------------------------------|---------------------------------------------------|--------------|----------------------------------------------|----------------------------------------------------------------------------------------------------|----------------------------------|--------------------------------------|--------------|------------------------------------|------------------------------------------|-------------------------|----------------------------------------------------------------------------------------------------|---------------------------------------------------|----------------------------------------------------------------------------------------------------|---------------------------|---------------------------------------------------|--------------------------|--|
| N Hiling Tours 0 0 0 0 0 0                                                                                                    |                                                   |              |                                              |                                                                                                    |                                  |                                      |              |                                    |                                          |                         |                                                                                                    |                                                   | /@±≡00×                                                                                                    |                           |                                                   |                          |  |
| Medical Col                                                                                                    |                                                   |              |                                              |                                                                                                    |                                  |                                      | G 6 Selec    | ed Plans                           |                                          |                         |                                                                                                    |                                                   |                                                                                                    |                           |                                                   |                          |  |
| 0                                                                                                    |                                                   | 0            |                                              | 0                                                                                                    | 0                                | Inches                               | 0            | 0                                  |                                          | 0                       | 0                                                                                                    |                                                   | 0                                                                                                    | 0                         | Element                                           | 0                        |  |
|                                                                                                    | E Orientinatione                                  |              | E tanda                                      |                                                                                                    |                                  |                                      |              |                                    | Etstellulture                            |                         |                                                                                                    | Entertaiture                                      |                                                                                                    |                           |                                                   |                          |  |
| OurH#500625                                                                                                    | Care Level Funded<br>DS/200521 Charles            | Chert        | disablicary Level Fun<br>essuest-salatest ch | arter                                                                                                    | Charren 20025                    | ion Lavel Fundeil<br>75/7023 Charles |              | Cheter                             | ere Level Funded Ch                      | ************            | United Health Ca<br>Charren 1980 (2) 71                                                                                                    | BBIZI Charles                                     |                                                                                                    | Charlot                   | are Level Faisfiel Cha                            | *Hisbart                 |  |
|                                                                                                    | 00 00000                                          |              | in .                                         | · ·                                                                                                    |                                  | 610                                  | (Lancord     |                                    | 00                                       | (LINE)                  |                                                                                                    | 810                                               | (Lating)                                                                                                    |                           | 010                                               | -                        |  |
| Internet<br>Service<br>Service<br>Servi |                                                   |              |                                              | An far thing in Andread<br>Charles and<br>Distance of<br>Distance of Distance of<br>Distance of Distance of Distance of Distance of<br>Distance of Distance of Distan |                                  |                                      |              |                                    |                                          |                         | Harrison<br>Market<br>Market<br>Mark |                                                   | A second to obtain the second to obtain the second term of the second term of term of term of te |                           |                                                   |                          |  |
| Annual and A Party                                                                                                    |                                                   |              |                                              |                                                                                                    | England, Spring                  |                                      | 1010.00      | and the second                     |                                          | 8814.77                 | alight and frames of                                                                                                    |                                                   | 1014-14                                                                                                    | Burnand Martin            |                                                   | 1011.01                  |  |
|                                                                                                    |                                                   | till Married | 17.0000                                      | No. 60 - 71                                                                                                    |                                  |                                      | SUMA II      | Manufility Promises                |                                          | AL MAL IN               |                                                                                                    |                                                   | 5.847                                                                                                    | Administration of         |                                                   |                          |  |
| 51,115,80<br>Statiger 124                                                                                                    | Sudorumbur Syste<br>Tearritoria fair<br>S1,504.62 |              | 100 100 100 100 100 100 100 100 100 100      | n ton transmitte                                                                                                    | <b>51,127.04</b><br>Internet Tot | 51,538.11                            |              | <b>51,134.40</b><br>Transport Cost | tuloutur (son<br>romany ta<br>\$1,562.16 | 52,427.75<br>States for | 51.125.16<br>Distance Test                                                                                                    | faderanthan (bain<br>faarmantan (an<br>\$3,564.70 | -                                                                                                    | S1,542,08<br>Reprint Coll | Moleculture Scott<br>transform (car<br>\$3,593.16 | \$2,445.25<br>Statistics |  |
| -                                                                                                    | see by Drattain Cost Denits                       |              | Englopes by Emplo                            |                                                                                                    | -                                | on by Employee (                     | Conf Details | _                                  | or by Employee Cor                       | e Detaile               | -                                                                                                    | is by Employee Co                                 | er Dette fø                                                                                                    |                           | pee by Employee Cont                              | Overine                  |  |
|                                                                                                    | National States                                   |              | decrees. Address                             |                                                                                                    | Care Deserves                    |                                      |              |                                    | -                                        |                         | 1010/00101010                                                                                                    |                                                   |                                                                                                    |                           | - Parlament                                       |                          |  |

#### **Receive Underwritten Rates**

Once underwriting has reviewed and approved your proposal, you will receive an email notification informing you that preliminary underwriting has been completed.

- Click on the link in the email
- The system will direct you to the Company home page, where thpreliminary underwriting status is displayed on the proposal. Yomay proceed with creating an enrollment.

### **Finalize Proposal**

Before creating an enrollment, make sure that any plans (medical, dental, vision, or life) that the employer would like to offer are selected in the proposal.

Refer to the Quick Start Enrollment Guide for instructions on how to elect, enroll and install the group.